Function Examples **Announcements** Announcements **Announcements** 

## Hog Contest Rules

•Up to two people submit one entry; Max of one entry per person •Your score is the number of entries against which you win more than 50.00001% of the time •Strategies are time-limited

- 
- 
- •All strategies must be deterministic, pure functions of the players' scores
- •Winning entries will receive a paltry amount of extra credit
- 
- •The real prize: honor and glory •See website for detailed rules

Keegan Mann Yan Duan & Ziming Li Brian Prike & Zhenghao Qian Parker Schuh & Robert Chatham **Fall 2011 Winners** Chenyang Yuan Joseph Hui **Fall 2012 Winners**

Paul Bramsen Sam Kumar & Kangsik Lee Kevin Chen **Fall 2013 Winners**

Alan Tong & Elaine Zhao Zhenyang Zhang Adam Robert Villaflor & Joany Gao Zhen Qin & Dian Chen Zizheng Tai & Yihe Li **Fall 2014 Winners**

cs61a.org/proj/hog\_contest

**Currying** 

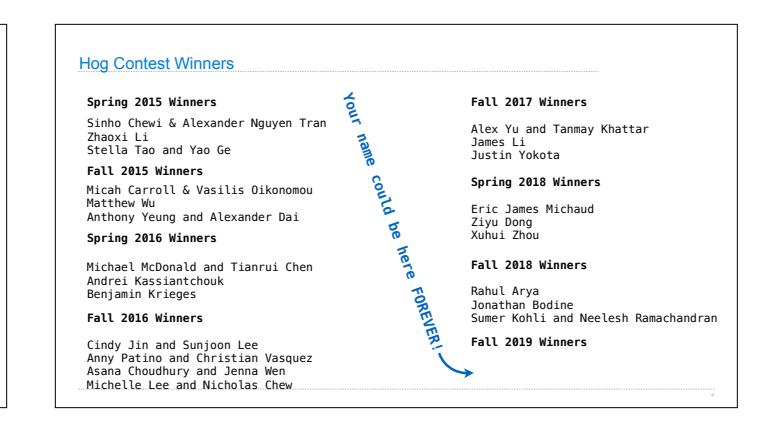

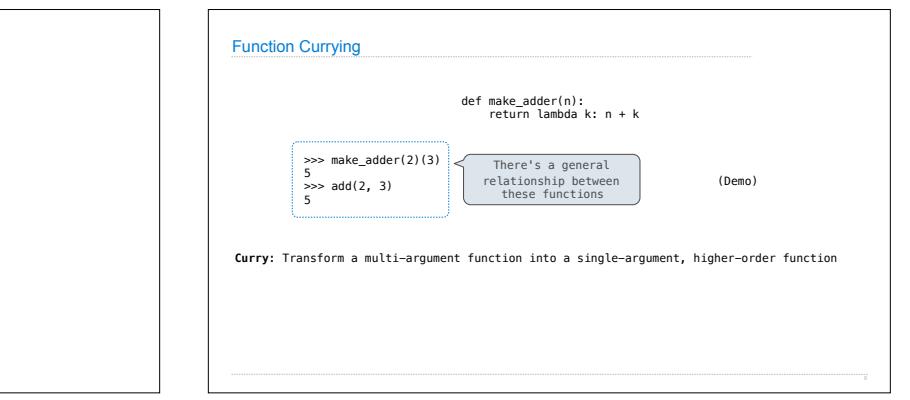

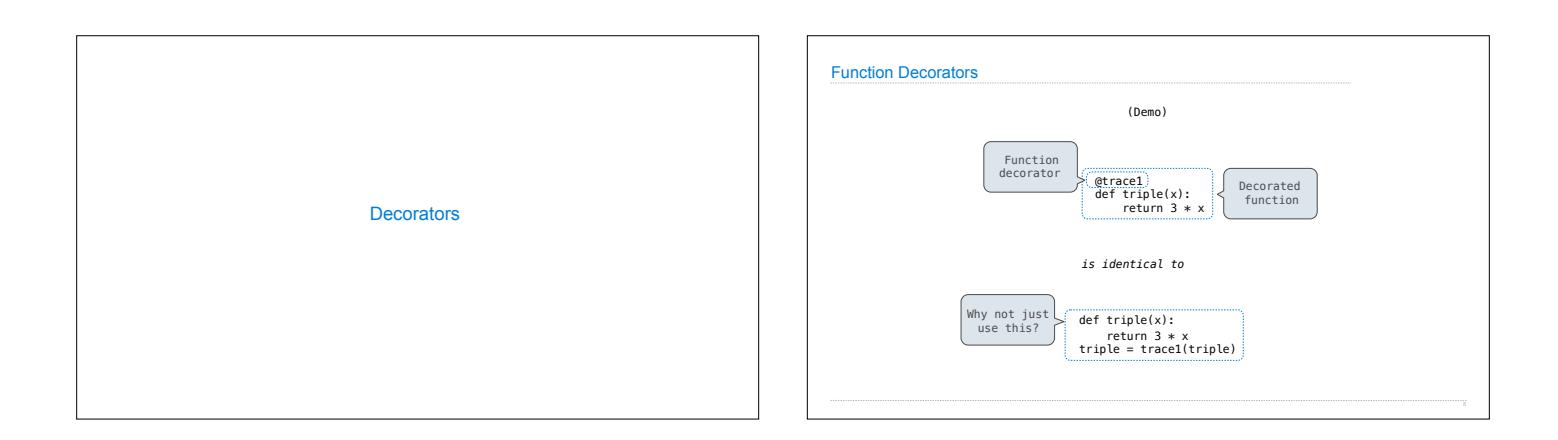

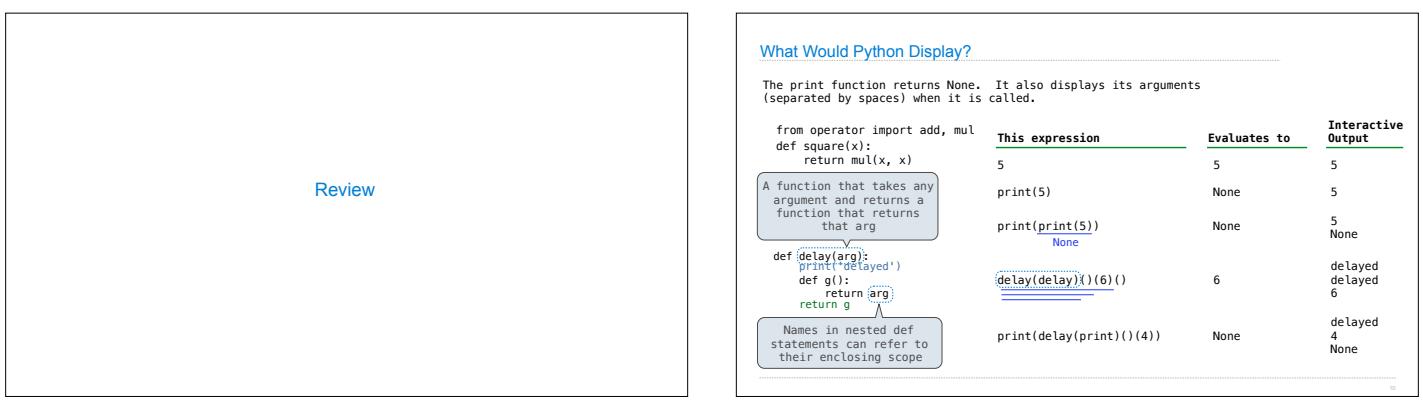

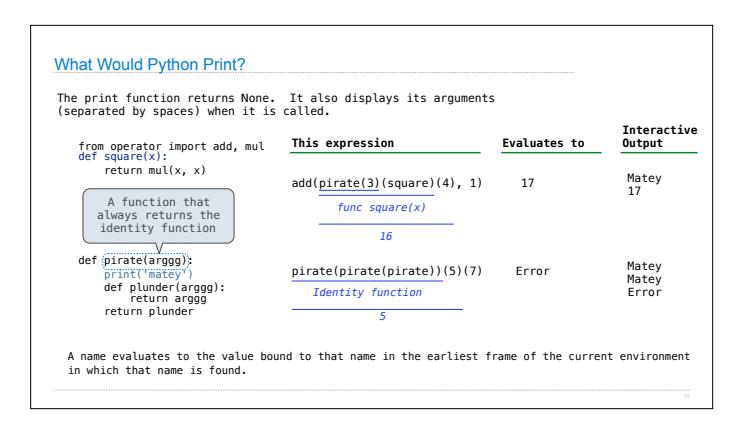

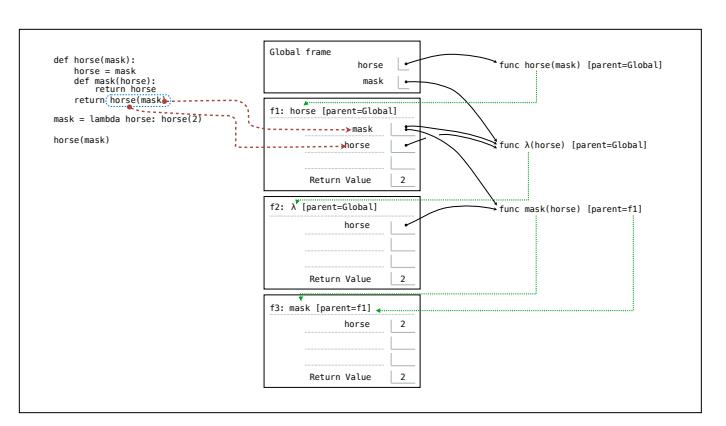

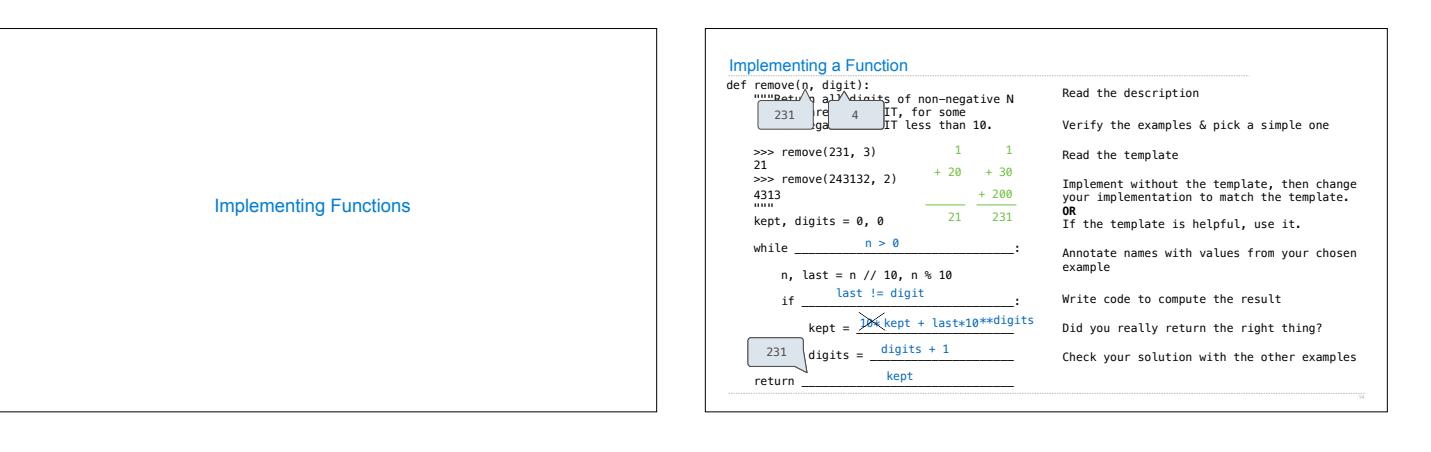

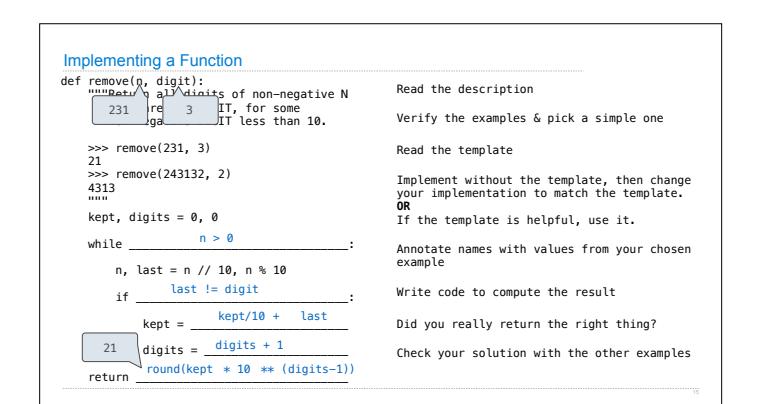